# レポート用紙

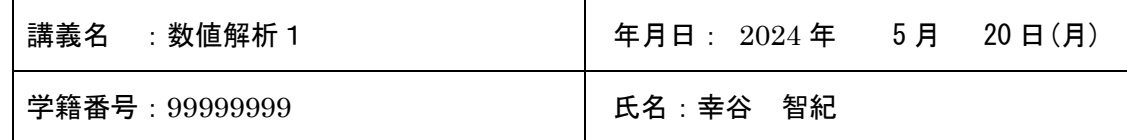

本日の課題 P.21 問題 3.3, P.22 問題 3.4, P.24 問題 3.5

### 感想

2. 課題の難易度はどうでしたか?

詳細

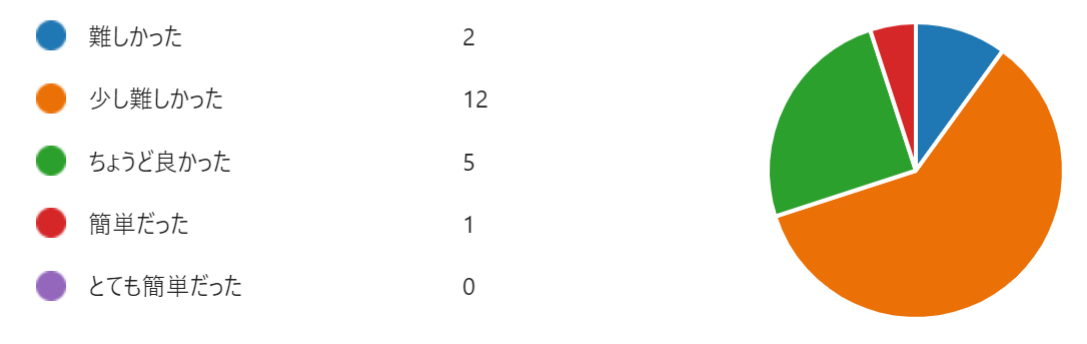

# 実行結果:

```
P.21 問題 3.3
   # word_dict.py: 辞書の例
   mammal dict = {'cat':' 猫 ', 'dog':' 犬 ', 'horse':' 馬 ', 'cow':' 牛 ',
   'squerrel':'リス'}
```
#(省略)

```
# 問題 3.3 (1)
key = input('Input key of mammal_dict> ')
print(mammal_dict[key])
```

```
# 問題 3.3 (2)
input val = input('値(val)を入力してください> ')
print('val = ', input val)
```

```
# 全ての key と value を取り出し
for key, val in mammal dict.items():
   if val == input val:
      print(key, ' \rightarrow ', val)
```
静岡理工科大学 情報学部 幸谷担当講義

# レポート用紙

実行結果:

```
cat \Rightarrow猫
cat
            猫
       \rightarrow-><br>-> 犬
dog
horse \rightarrow馬
      \rightarrow +COW
sow<br>squerrel -> リス<br>Input key of mammal_dict> cat
値(val)を入力してください>猫
val = 猫
cat
      \rightarrow猫
```

```
P.22 問題 3.4
  # set.py: 集合の例
  input str = input('Input a integer > ')n = int(input str)# A = { n 以下の偶数 }
  # B = { n 以下の 3 の倍数 }
  A = set() # 空集合
  B = set() # 空集合
  for i in range(1, n + 1):
      if i % 2 == 0: A.add(i) # 要素 i を A に追加
      if i % 3 == 0: B.add(i) # 要素 i を B に追加
  print (A = ' , A)print ('B = ', B)
  # (省略)
  # 対象差集合
  print('(A - (A \& B)) | (B - (A \& B)) =
  ', (A - (A \& B)) | (B - (A \& B)))print('(A.difference(A.intersection(B))).union(B.difference(A.intersection
   (B))) = ',
   (A.difference(A.intersection(B))).union(B.difference(A.intersection(B))))
```
実行結果:

#### 静岡理工科大学 情報学部 幸谷担当講義

# レポート用紙

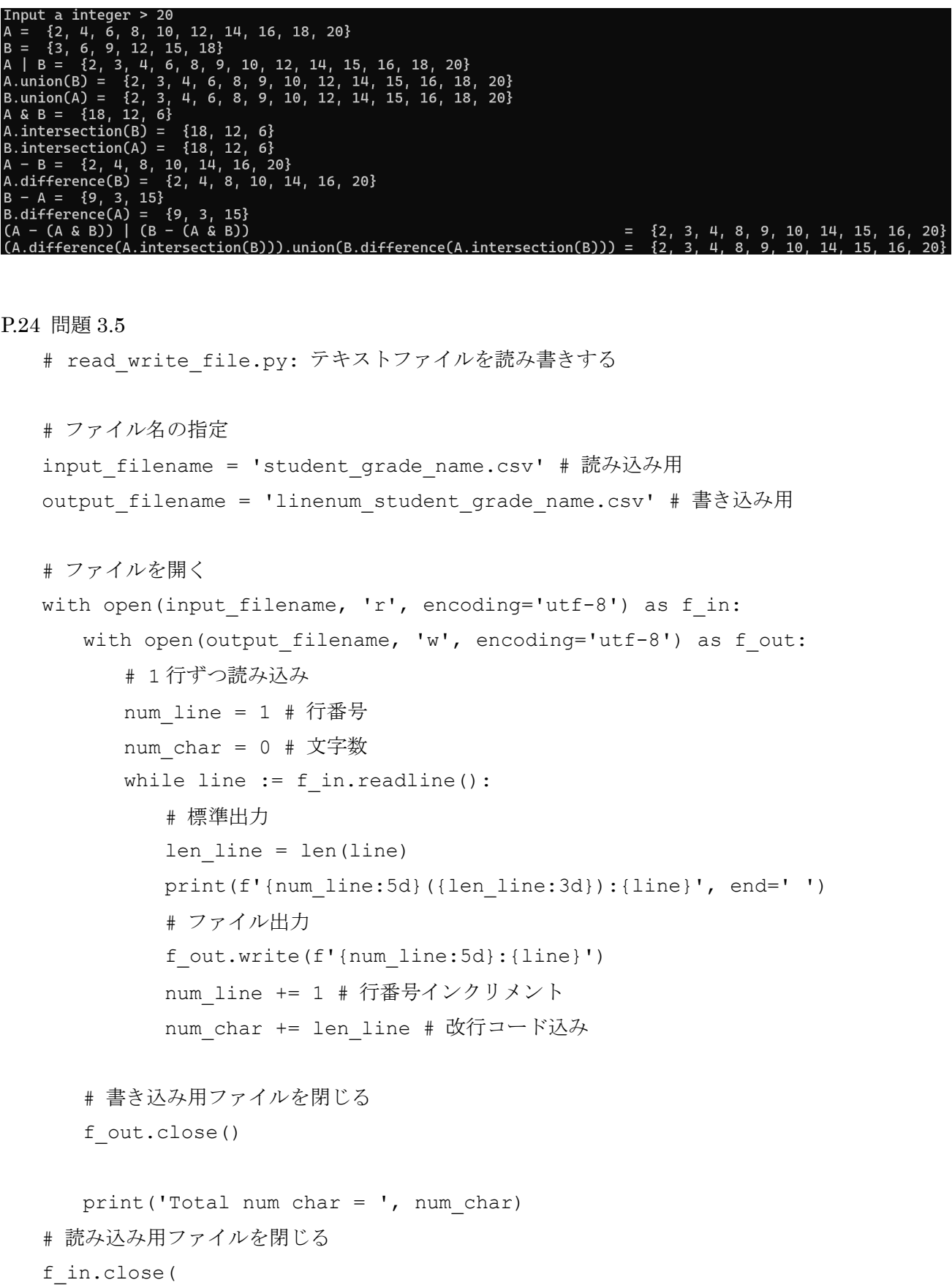

静岡理工科大学 情報学部 幸谷担当講義

# レポート用紙

実行結果:

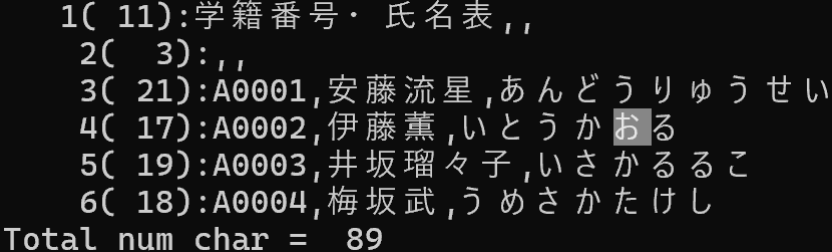